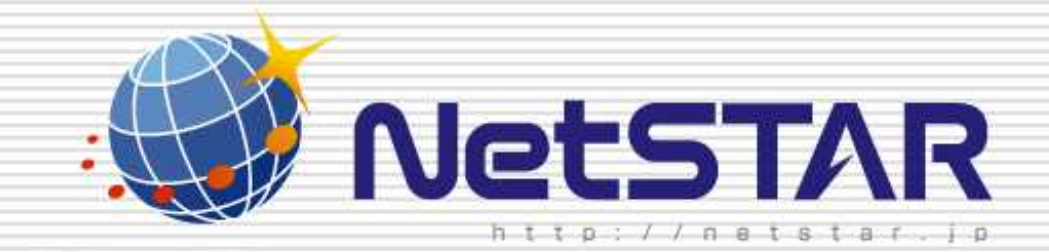

## URL

## 1.0 2010 1 13

Copyright(C) 2010 NetSTAR Inc., All rights reserved.

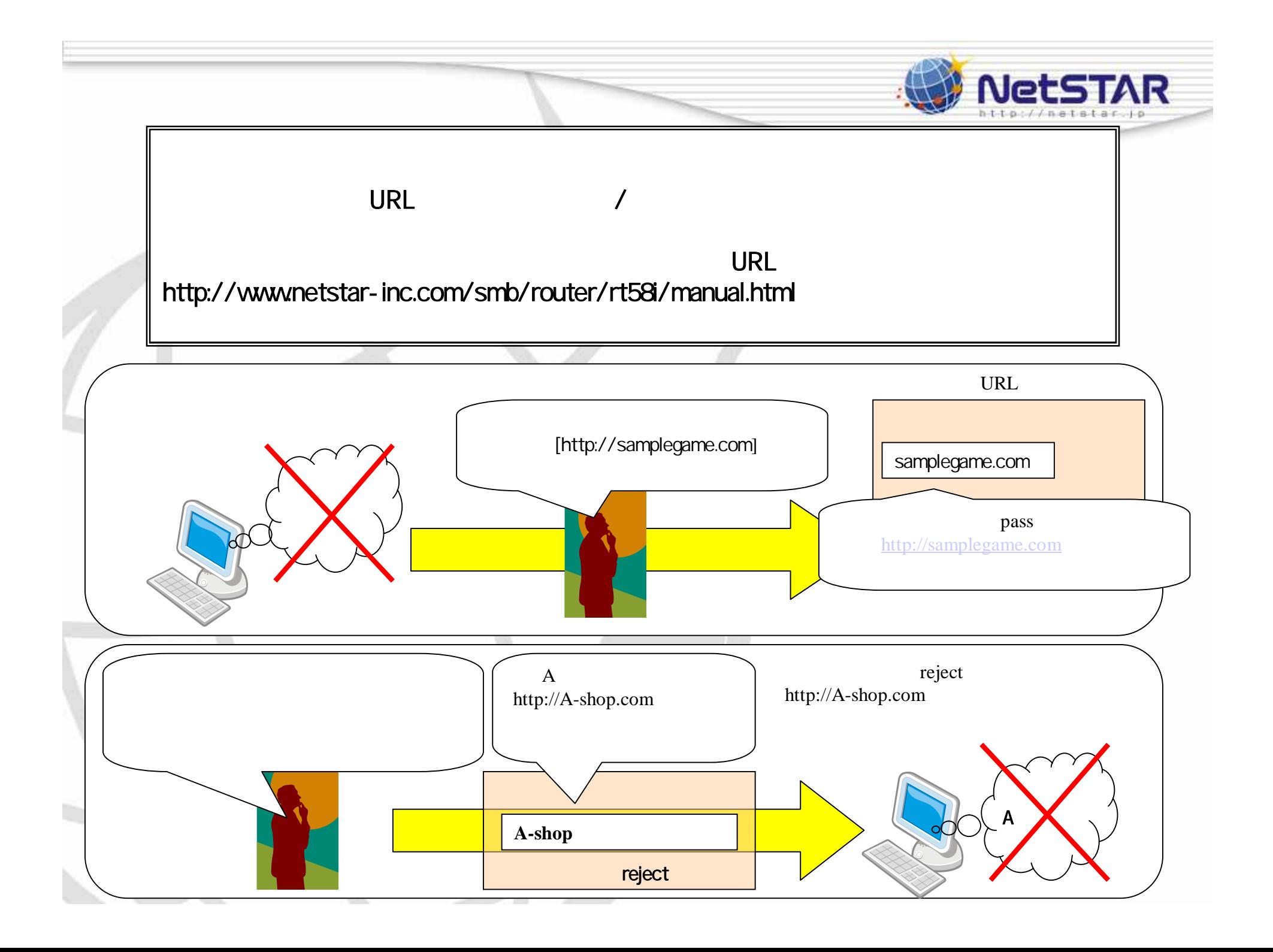

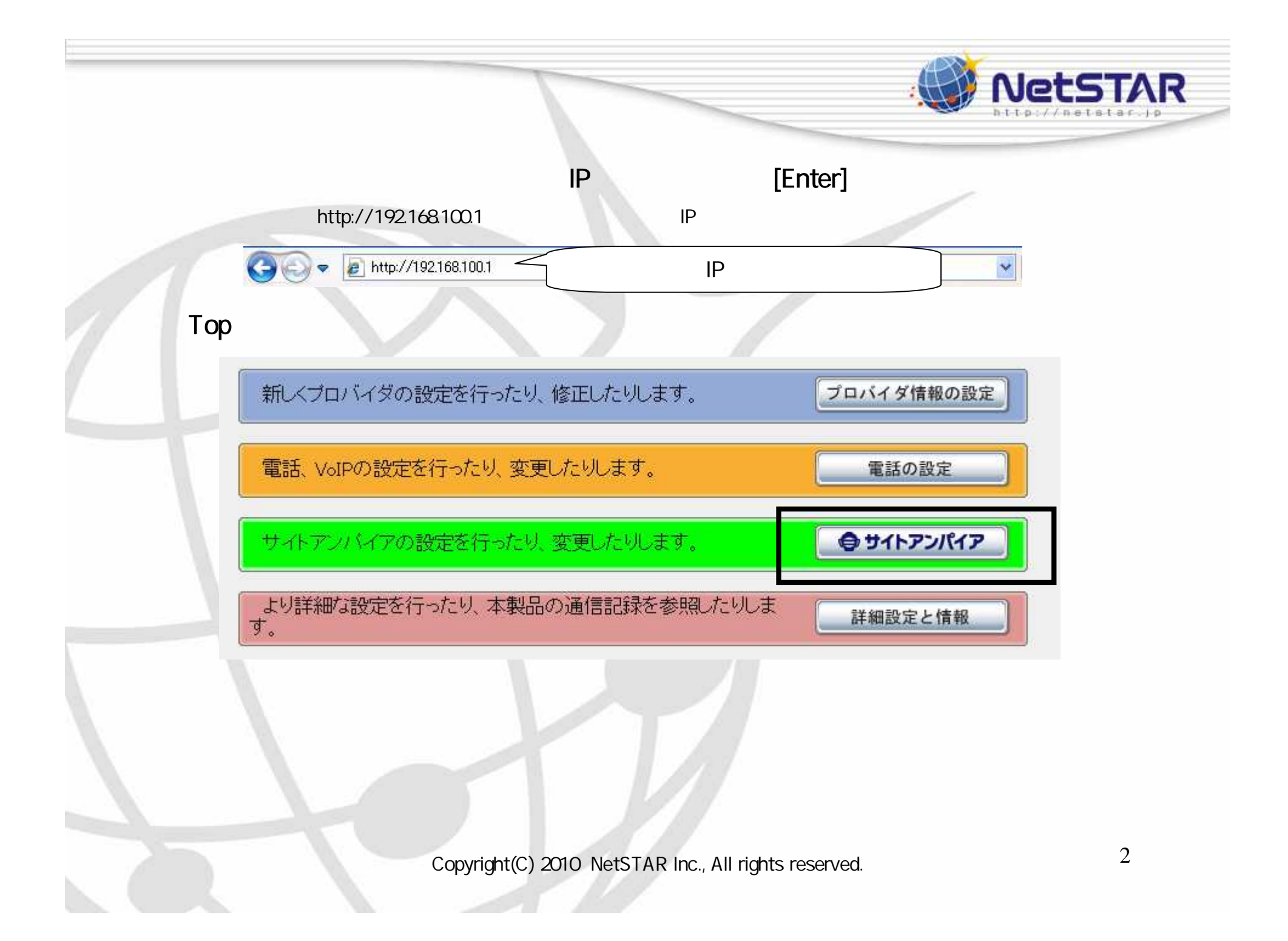

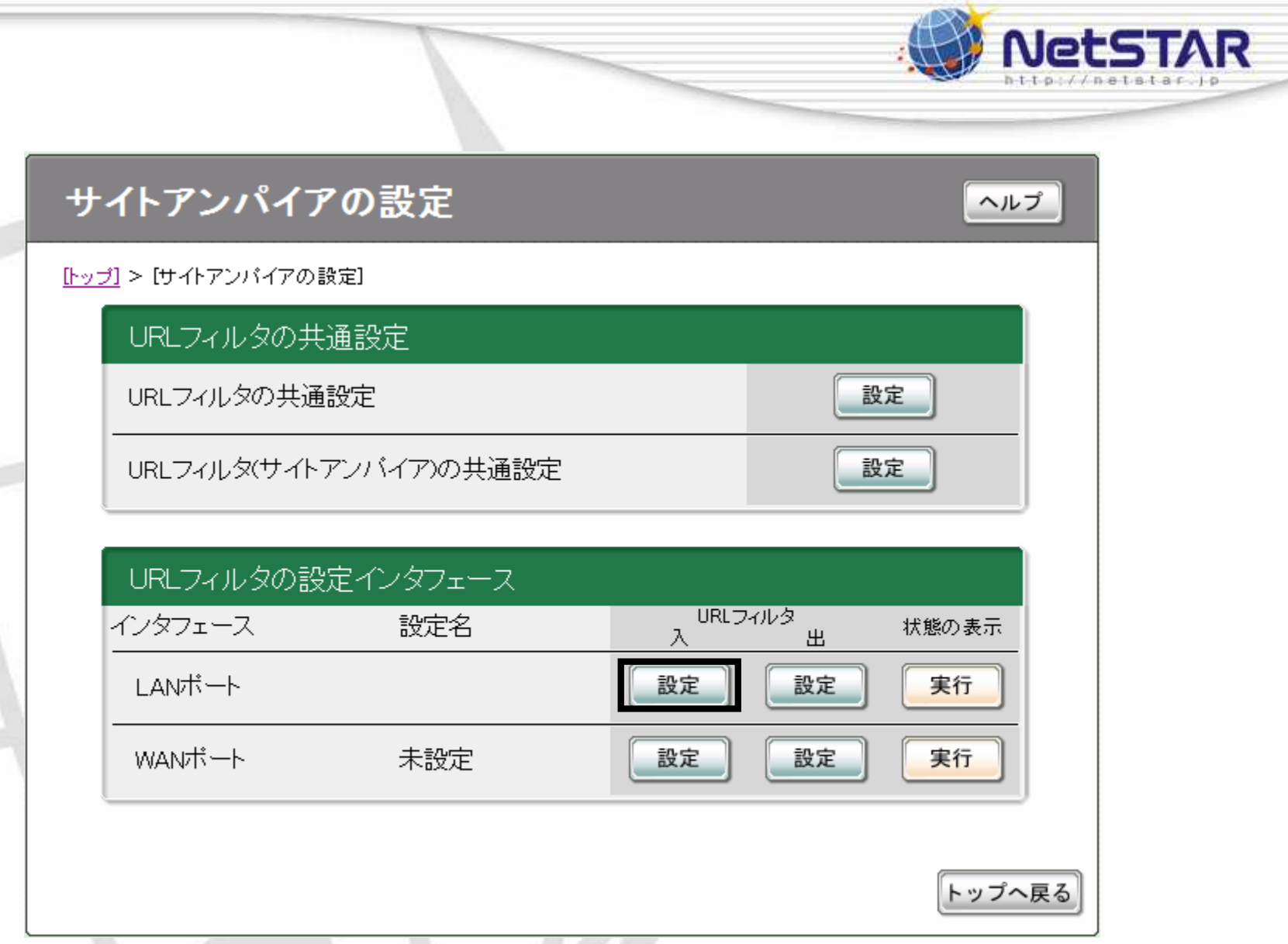

Copyright(C) 2010 NetSTAR Inc., All rights reserved.

ż

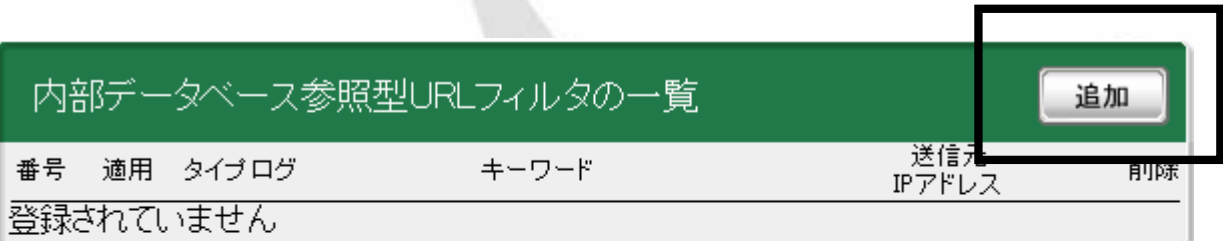

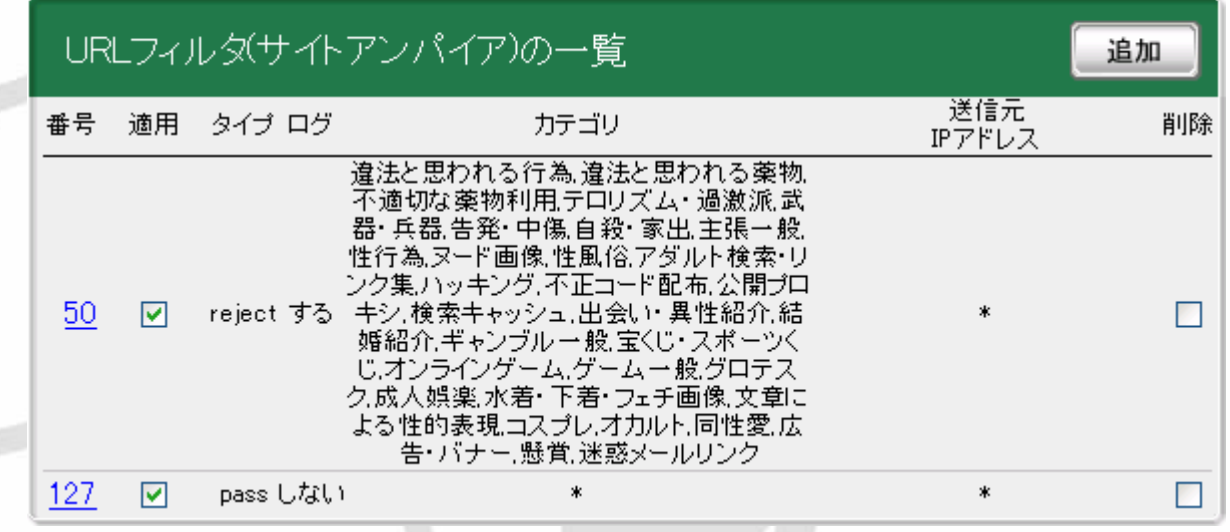

Copyright(C) 2010 NetSTAR Inc., All rights reserved.

NetSTAR

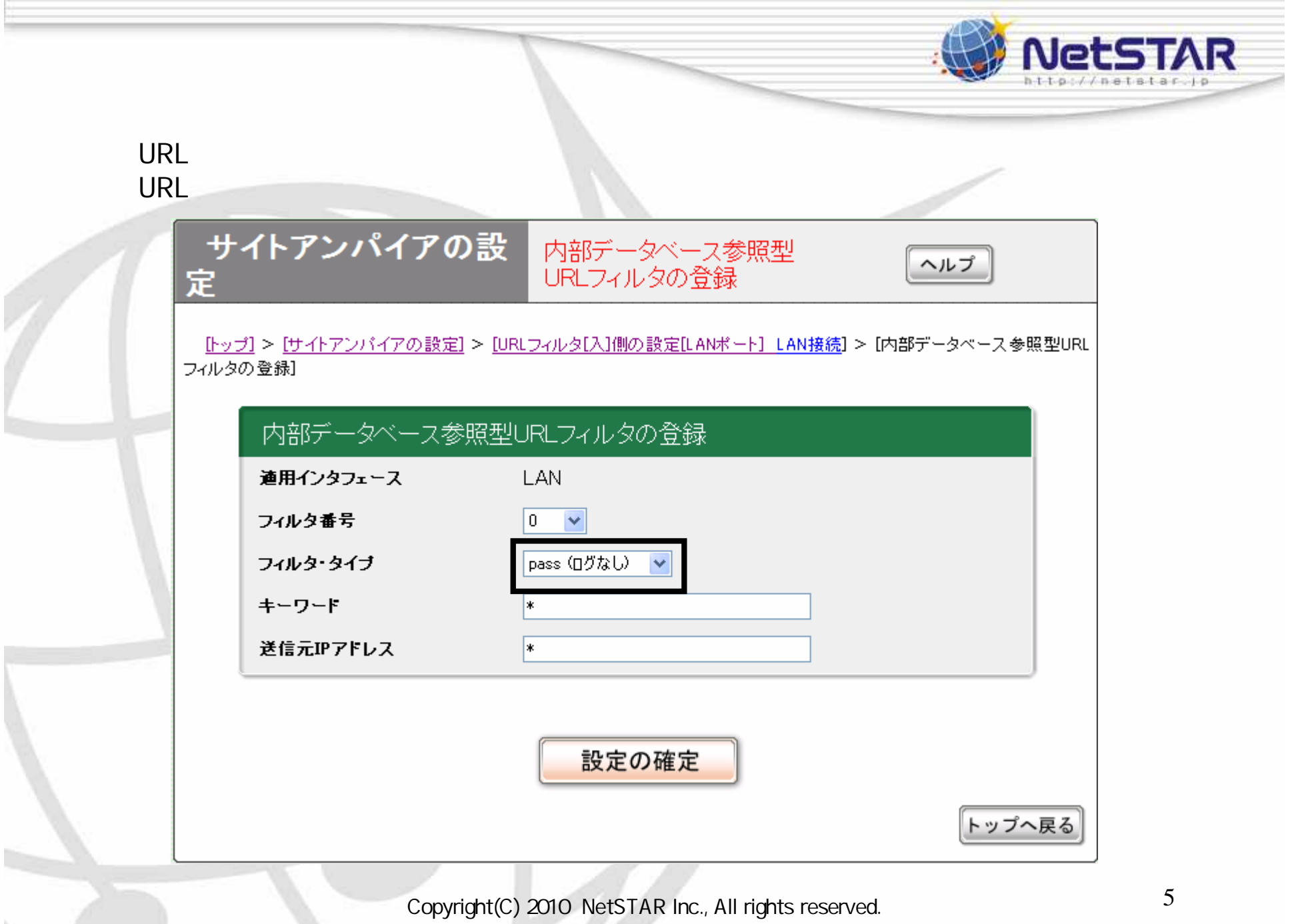

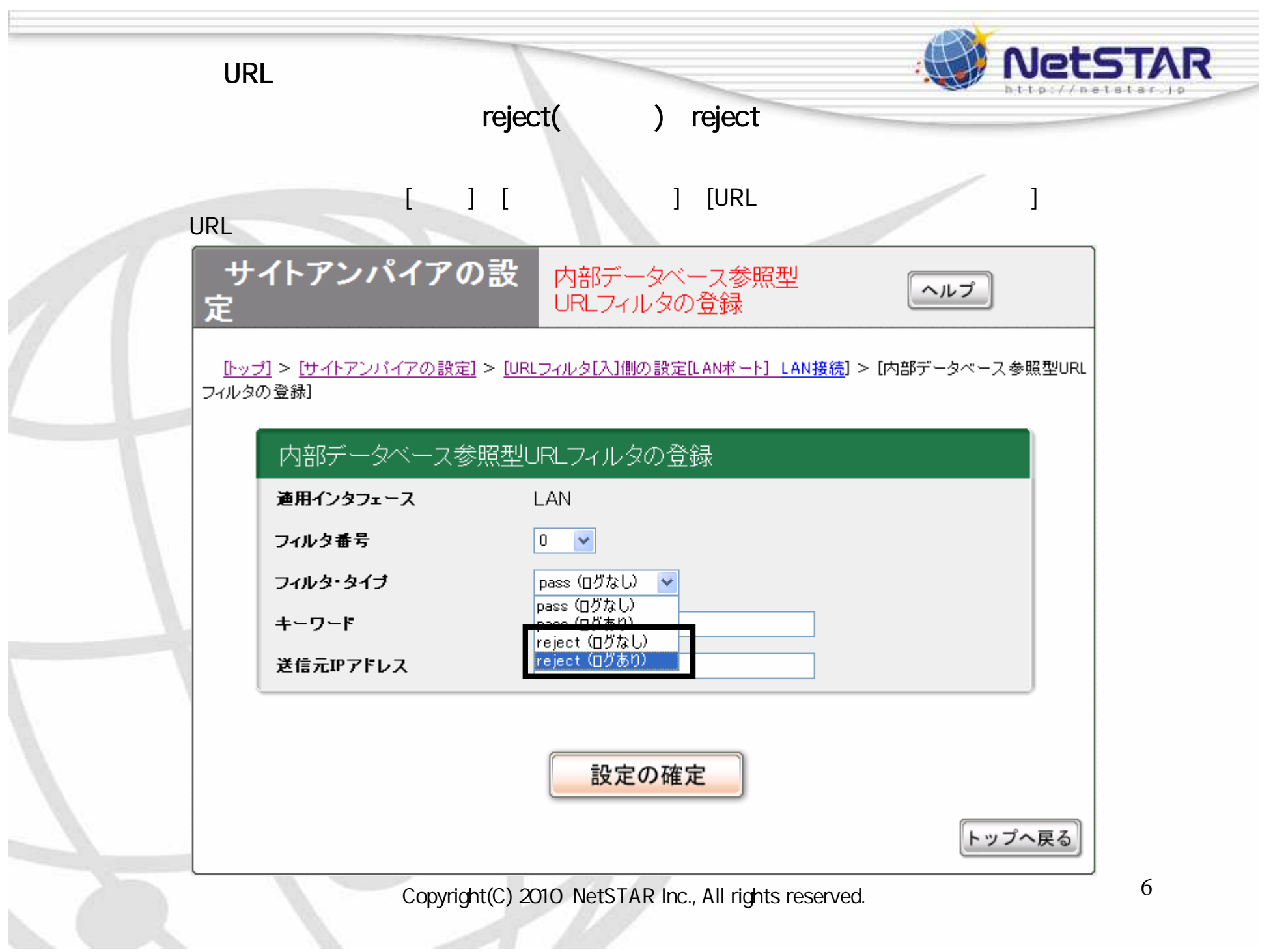

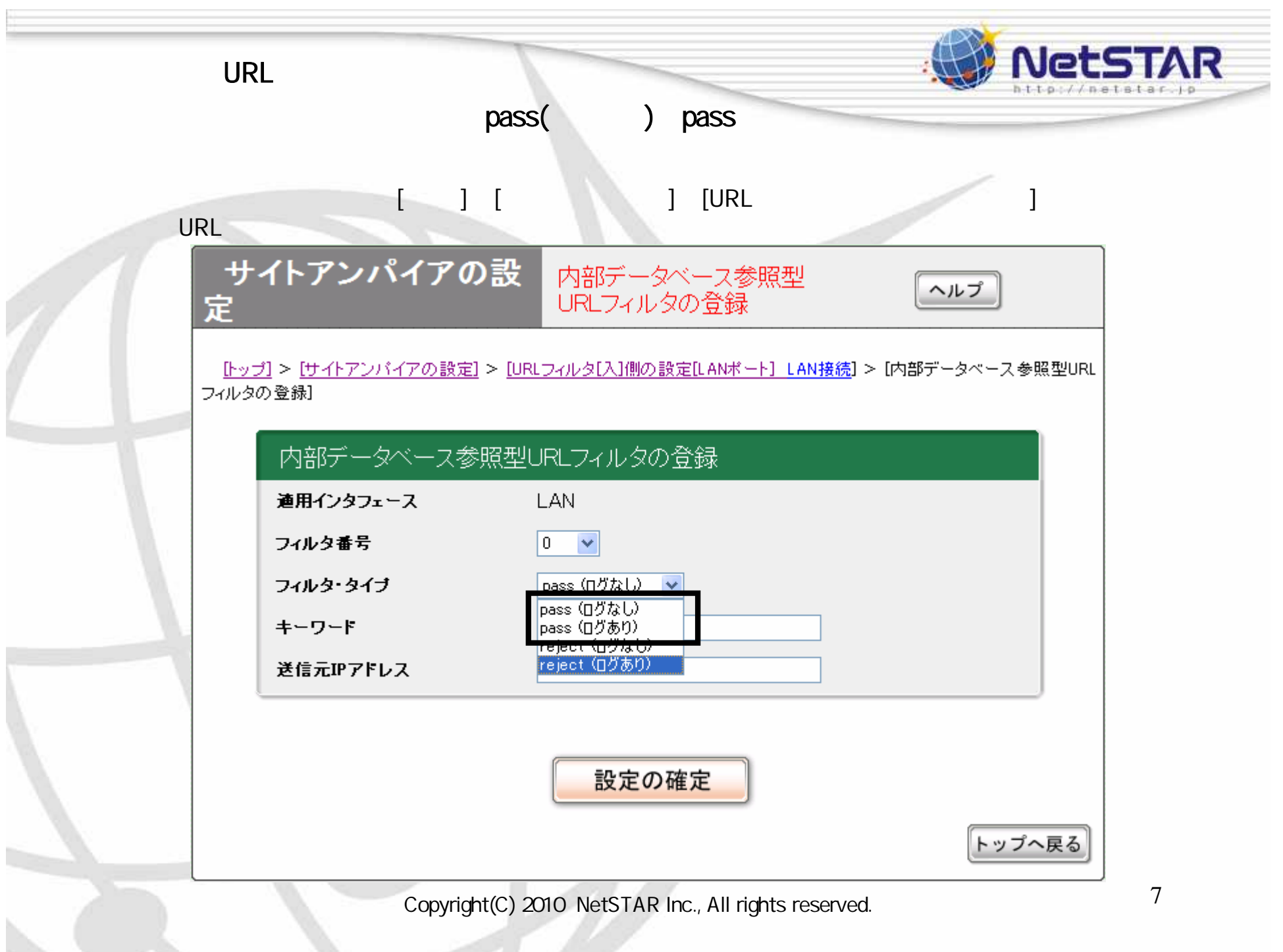

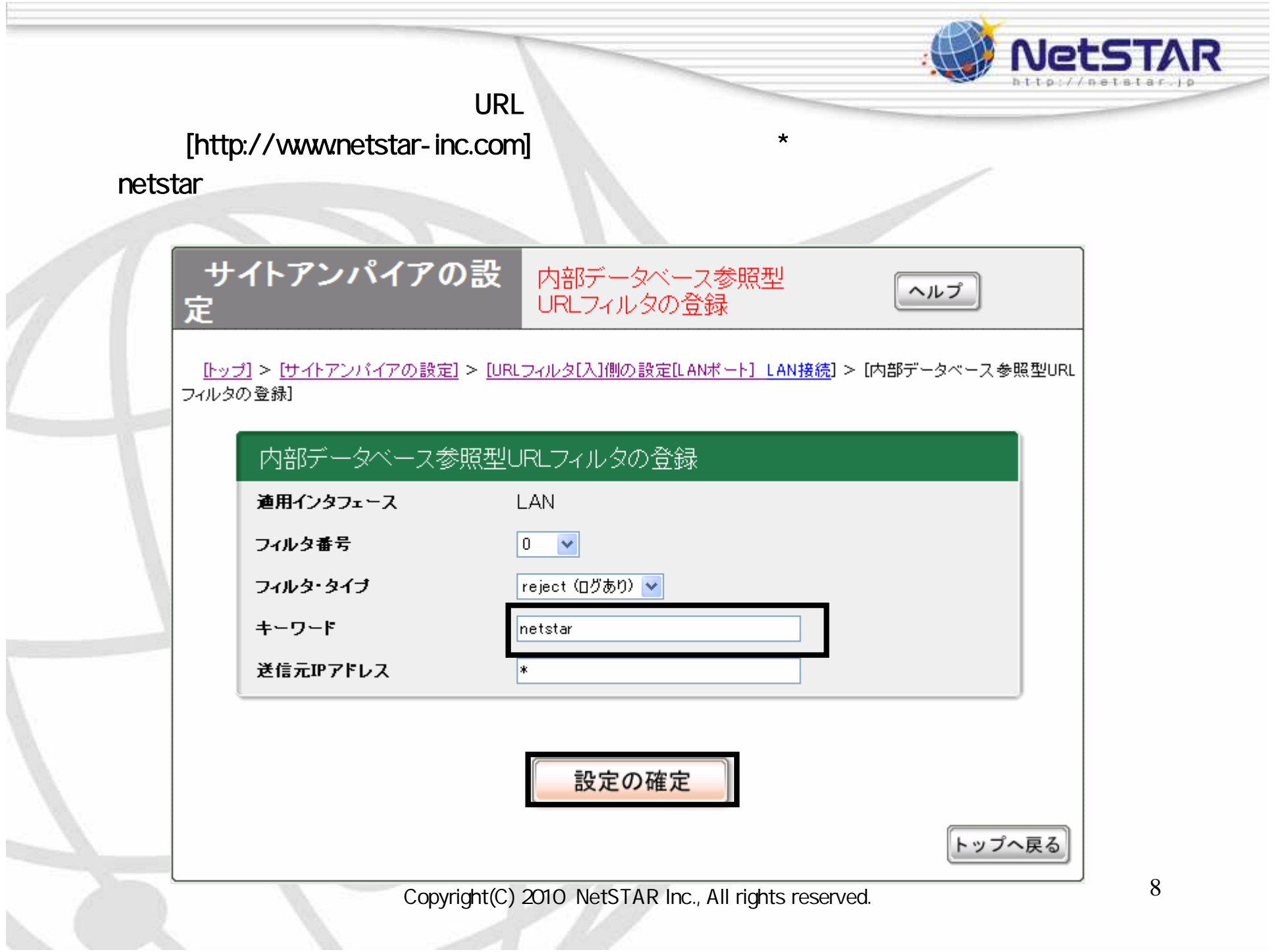

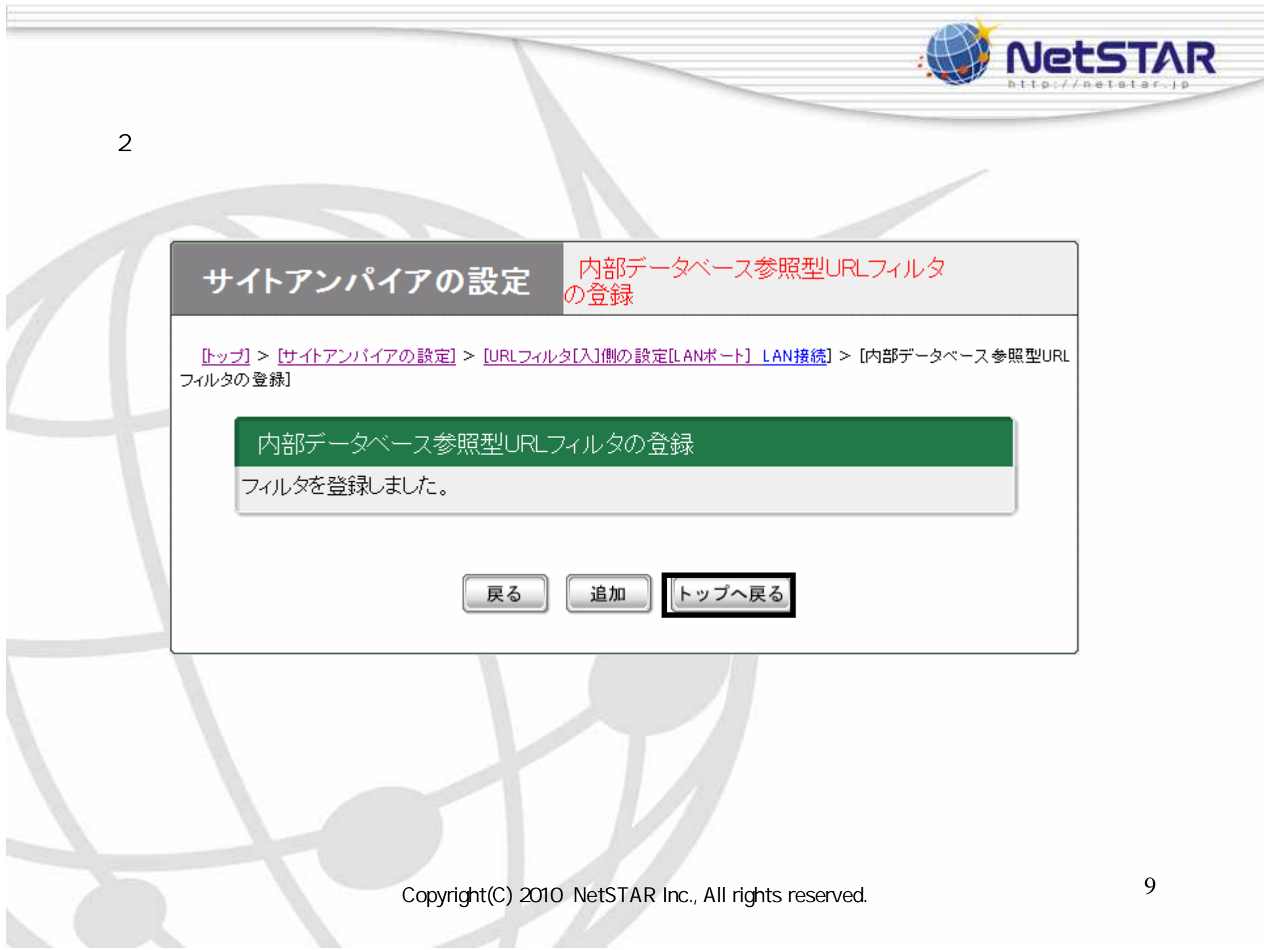